- 13 ISBN 9787115178947
- 10 ISBN 7115178941

出版时间:2008-7

 $(2008-07)$ 

页数:788

版权说明:本站所提供下载的PDF图书仅提供预览和简介以及在线试读,请支持正版图书。

www.tushu000.com

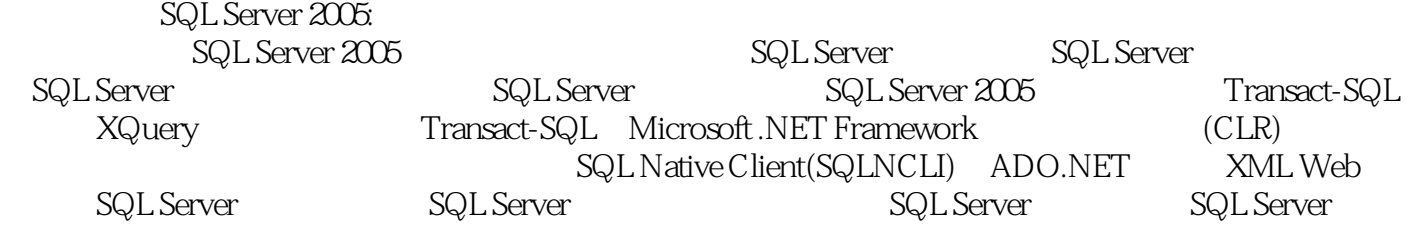

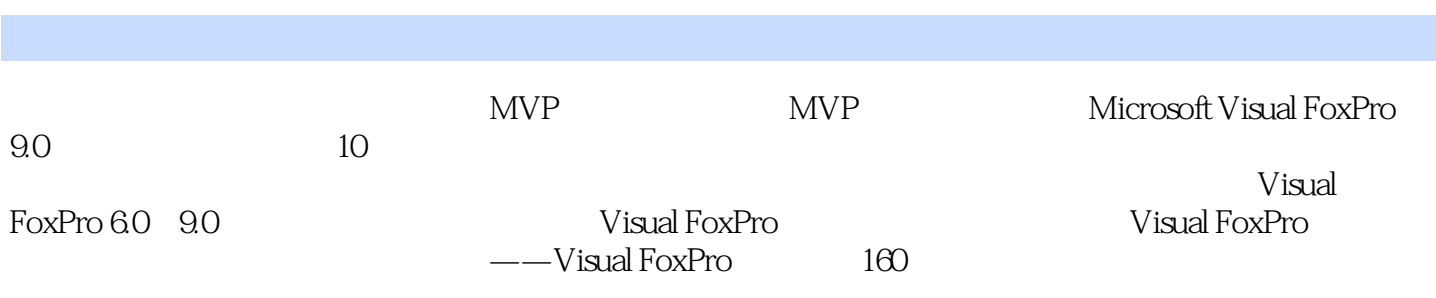

1 SQL Server 2005 21.1 SQL Server 21.2 SQL Server 2005 31.2.1 32 64 SQL Server 2005 31.2.2 32 SQL Server 2005 51.2.3 64 SQL Server 2005 61.2.4 SQL Server 71.3 SQL Server 2005<br>131.3.1 SQL Server / 131.3.2 SQL Server 131.3.1 SQL Server / 131.3.2 SQL Server 141.3.3 SQL Server 151.4 SQL Server 2005 211.4.1 221.4.2 231.5 SQL Server 2005 261.6 SQL Server 2005 271.6.1 SQL Server Management Studio 271.6.2 SQL Server Business Intelligence Development Studio271.6.3 SQL Server Profiler 291.6.4 SQL Server Configuration Manager 291.6.5 SQL Server 301.6.6 301.6.7 301.6.7 31 2 SQL Server  $2005$   $322.1$   $322.1$  $332.1.3$   $342.1.4$   $352.2$  $352.21$  362.2.2  $372.23$ 372.3 https://www.auto.com/do2.3.1 402.3.1 402.3.1 412.3.2 Integration Services 412.3.3 Analysis Services 422.3.4 Reporting Services 42 2 Transact-SQL 453.1 Transact-SQL 453.1.1 DDL 453.1.2 DML 463.1.3 463.1.4 Transact-SQL 493.2 Transact-SQL 493.2.1 Transact-SQL 493.2.2 Transact-SQL 503.3 543.3.1 543.3.2 563.4 573.4.1 573.4.2 583.4.3  $593.4.4$   $593.4.5$   $603.46$   $603.4.7$  $613.5$   $613.5.1$   $613.5.2$   $623.5.3$   $633.5.4$  $643.55$   $653.56$   $663.5.7$   $683.5.8$  $71 \t 4 \t 724.1 \t 724.1 \t 724.1.1 \t 724.1.2$ 794.1.3 854.2 864.2.1 864.2.2 884.2.3  $884.24$   $894.3$   $894.31$   $894.32$   $904.33$  $904.34$   $914.35$   $974.36$   $1114.37$  $1134.38$  1144.4  $1154.41$  1154.4.2  $1194.43$   $1204.5$   $1214.51$   $1214.52$ 1214.5.3 1314.5.4 1334.55 1344.6 1374.6.1 1374.6.2 139 5 1415.1 1415.1.1 SELECT 1415.1.2 1435.1.3 FROM 1465.1.4 WHERE 1535.1.5 GROUP BY 1565.1.6 HAVING 1575.1.7 ORDER BY 1575.2 1585.2.1  $1585.22$  IN  $1585.2.3$ 1595.2.4 ANY SOME ALL 1595.2.5 EXISTS 1605.2.6 1615.3 1615.3.1 1615.3.2 1625.3.3 1645.3.4 1655.4 1655.4 1665.4.1 UNION 1665.4.2 EXCEPT INTERSECT 1675.4.3 Transact-SQL UNION EXCEPT INTERSECT1695.4.4 1695.4.5 1725.5 1745.5.1 1745.5.2 1765.5.3 1785.6 1785.6.1 SQL Server 1785.6.2 SQL Server  $1805.63$  SQL Server  $1805.64$  Transact-SQL 1815.6.5 1815.6.6 1815.6.6 1835.7 1845.7.1 1855.7.2 1855.7.3 1865.7.4 1905.7.5 1915.7.6 1915.7.6 1935.7.7 1965.8  $1995.81$   $1995.82$   $2005.83$  $2025.84$   $2035.85$   $2045.86$  $2055.87$  206 6  $2076.1$ 

 $2076.1.1$   $2076.1.2$   $2086.1.3$   $2096.2$  $2126.2.1$   $2126.2.2$   $2136.2.3$   $SQL$ Server ManagementStudio  $2136.2.4$   $\qquad$  Transact-SQL 2166.3 hot 2196.3.1 SQL Server Management Studio  $2196.3.2$  Transact-SQL  $2226.4$   $2236.4.1$ 2236.4.2 2256.5 2256.5 2266.5.1 SQL Server Management Studio and a 2266.5.2 Transact-SQL 2266.6  $2266.61$   $2276.62$   $231$   $7$  $2337.1$   $2337.1.1$   $2337.1.2$ 2347.1.3 2347.2 Transact-SQL 2357.2.1 2357.2.2 2397.2.3 2397.2.4 2397.2.5 2417.3 CLR 2477.3.1 CLR 2477.3.2 CLR 2477.3.2 CLR 2527.3.4 CLR  $CLR$   $2517.3.3$   $CLR$   $2527.3.4$   $CLR$  Transact-SQL  $2527.4$   $2547.5$  OLE  $2557.51$ OLE 2557.5.2 OLE 2567.5.3 OLE 2567.5.4 OLE 2567.5.5 2577.5.6 OLE 2587.5.7 OLE  $2587.6$  DML  $2607.61$  DML  $2607.62$  AFTER 2607.6.3 2617.6.4 http://www.facebook.com/2617.6.4 UPDATE INSERT 2647.6.5 First Last 2667.6.6 2677.6.7 INSTEAD OF 2697.7 DDL 2727.7.1 DDL DDL 2727.7.2 DDL 2747.8 CLR 2767.8.1 SqlTriggerContext 2767.8.2 CLR DML 2797.8.3 CLR DDL 2827.9 2857.10 2847.9.1 DML<br>2847.9.2 DDL 2847.9.3 CLR 2857.10 2857.10 2857.101 2847.9.2 DDL 2847.9.3 CLR 2857.10 2857.10 2857.10 1 2867.10.2 2867.10.3 CLR 2897.10.4 CLR 2917.10.5 CLR 2937.10.6 296 8 XML 2978.1 XML 2978.1.1 XML 2978.1.2 DOM 3008.1.3 XSL 3008.1.4 XML XSD 3028.1.5 XPath 3058.2 XML XML 3128.2.1  $XML 3138.2.2$   $XML 3138.2.3$   $XML 3138.2.3$ XML 3148.2.4 XML 3218.2.5 xml 32282.6 XML 言(XML DML) 3288.2.7 xml数据类型的限制 3348.3 XQuery 3358.3.1 XQuery基础知识 3368.3.2 XQuery 3408.3.3 XQuery Prolog 3468.3.4 XML 3478.3.5 Xml Xquery<br>3508.4 Transact-SQL XML 3578.4.1 SELECT...FOR XML 3578.4.2 RAW  $3508.4$  Transact-SQL XML  $3578.4.1$  SELECT...FOR XML  $3578.4.2$  RAW  $3588.4.3$  AUTO  $3628.4.4$  EXPLICIT  $3648.4.5$  PATH  $3738.5$ OPENXML XML 3768.5.1 XML 3768.5.2 3778.5.3 OPENXML 3798.5.4 OPENXML 3898.6 XML 3908.6.1 XML 3918.6.2 XML 3938.6.3 XML 3948.6.4 XML 395 3 SQL Native Client 3979.1 Microsoft 3979.1.1 Microsoft 3979.1.2 SQL Native Client 3999.1.3 ADO.NET 4009.1.4 4019.2 用SQL Native Client进行开发的必要条件 4019.2.1 操作系统需求 4019.2.2 SQL Server需求 4029.2.3 4029.2.4 SQL Native Client 4029.2.5 SQL Native Client 4029.3 SQL Native Client OLE DB 4039.3.1 SQL Native Client OLE DB  $4039.32$   $4069.33$   $4189.34$   $4219.35$   $4359.36$ BLOB OLE 4379.3.7 4499.3.8 4569.3.9 4579.3.10 4589.3.11 4629.4 SQL Native Client ODBC 4669.4.1 SQL Native Client ODBC  $4669.42$  SQL Server  $4689.43$  4719.4.4 4769.4.5 4809.4.6 4809.4.10 4849.4.7 4859.4.8 4859.4.8 4859.4.8 4859.4.8 4859.4.8 text image 4889.4.9 4909.4.10 4909.4.11 text image 4949.5 SQL Native Client<br>4959.5.1 SQL Native Client OLE DB de 4959.5.2 SQL Native Client ODBC  $\frac{4979.5.3 \text{ ActiveX Data}}{4979.5.3 \text{ ActiveX Data}}$ 

Objects(ADO) 4999.6 5009.6.1 5009.6.2 SQL Native Client OLE DB 5019.6.3 SQL Native Client ODBC 5019.7  $5019.7.1$   $5019.7.2$   $5029.8$ (MARS) 5049.8.1 SQL Native Client OLE DB 5049.8.2 SQL Native Client  $ODBC$   $5059.9$   $SQL$  Server  $2005$   $5069.9.1$  5069.9.2 使用xml数据类型 5109.10 使用快照隔离 5169.10.1 SQL Native Client OLE DB提提供程 5169.10.2 SQL Native Client ODBC 5179.11 5179.11 5179.11.1 SQL Native Client OLE DB驱提供程序 5189.11.2 SQL Native Client ODBC驱驱动程序 518第10章 ADO.NET编 51910.1 DO.NET 51910.1.1 .NET Framework 51910.1.2 DataSet 52110.2 SQL Server 52210.2.1 SqlConnection 52210.2.2 52210.2.3 打开和关闭连接 52610.2.4 使用连接池 52610.3 使用SqlCommand对象 52810.3.1 SqlCommand 52810.3.2 52910.3.3 SqlDataReader 52910.3.4 53310.3.5 53310.3.5 53310.3.6 53410.3.7 53510.4 53510.4 SqlDataAdapter 53510.4.1 SqlDataAdapter<br>193510.4.2 SqlDataAdapter 53610.4.3 Fill DataSet 53610.4.4 DataSe 53510.4.2 SqlDataAdapter 53610.4.3 Fill DataSet 53610.4.4 DataSet  $5381045$  SqlDataAdapter 53910.46 SqlDataAdapter 54110.5 DataSet 54310.5.1 DataSet 54310.5.2 DataTable 54410.5.3 DataTableReader 55310.5.4 55410.5.5 DataView 55610.5.6 DataSet 20 XML 55910.6 enterprise 56410.6.1 SqlClient 56410.6.2  $5651063$   $5651064$   $565107$ 56510.7.1 Windows 56610.7.2 ASP.NET 56810.7.3 57210.8 57210.8 57210.8 extended 57310.8.1 动结果集 57310.8.2 使用多个活动结果集 57410.9 使用用户定义数据类型 57710.9.1 检索UDT 57710.9.2 DataAdapter UDT 57910.10 SQLXML 58210.10.1 DataReader  $XML$  58210.10.2  $XML$  58310.11 58410.12 586 11 XML Web 58911.1 XML Web 58911.2 HTTP 59011.2.1 CREATE ENDPOINT 59011.2.2 HTTP 59311.3 Web SQL Server 59411.3.1 HTTP 59511.3.2 Web 598 4 12 SQL Server 60212.1 SSIS 60212.2 Business Intelligence Development Studio 60312.2.1 60412.2.2 60412.2.3 60412.2.3  $\pm 60512.24 \pm 60512.3 \pm 60512.31 \pm 60612.32$  Integration Services  $6071233$  SQL Server  $6071234$  SSIS 61012.4  $62612.41$   $62612.4.2$   $62712.4.3$   $62812.4.4$ 629 13 Analysis Services 63013.1 Analysis Services 63013.1.1 63013.1.2 63113.2 Analysis Services 63313.2.1 63313.2.2 MOLAP ROLAP HOLAP 63313.2.3 63413.3 Analysis Services 63513.3.1 Business IntelligenceDevelopment Studio 63513.3.2 SQL Server Management Studio 63513.3.3 Analysis Services 63513.3.4 63613.3.5 63713.3.6  $63813.37$   $64113.38$   $64213.39$  $64213.310$   $64413.311$   $64513.312$  $654134$  Analysis Services  $6581341$  Analysis Services  $6581342$ Analysis Services 658 14 66314.1 66314.1 66314.1.1  $66314.1.2$   $66414.1.3$   $66514.1.4$   $66714.2$ 66914.2.1 66914.2.2 66914.2.2 67314.2.3  $677143$   $6801431$   $6811432$   $681144$ 68314.4.1 68314.4.2 Management Studio 69314.5 00514.5.1 00514.5.2 1999 1014.5.3 1014.5.3 10514.6 1<br>70614.6.1 1014.7 Renorting Services 70614.6.2 71014.7 Reporting Services 71214.7.1 服务器状态 71214.7.2 创建和配置虚拟目录 71214.7.3 配置服务账户 71314.7.4 创建和配置报表

服务器数据库 71314.7.5 管理加密密钥和初始化 71314.7.6 配置电子邮件传递和执行账户 713第5  $15$   $71515.1$   $71515.1$  $715151.2$   $716151.3$   $71715.2$   $71815.21$ 71815.2.2  $71915.23$   $72115.2.4$   $72115.2.5$ 行文件和文件组备份 72215.2.6 查看备份设备中的媒体内容 72315.3 数据还原 72415.3.1 数据 72415.3.2  $\frac{72515.33}{72515.33}$   $\frac{72715.34}{73115.5}$ 72815.35  $73015.4$   $73015.4$   $73115.5$   $73415.51$  $73515.5.2$  SQL Server Profiler  $73615.5.3$  SQL Server Management Studio 74115.5.4 74215.5.5 74415.5.6 库引擎优化顾问 748第16章 自动执行管理任务 75216.1 SQL Server代理 75216.1.1 SQL Server代 75216.1.2 SQL Server 75316.1.3 SQL Server 75316.2 752161.2 SQL Server<br>75416.2.2 75716.2.3 75916.3.2 75816.3.2 75816.3.2 75916.3.2 76416.4 75716.2.4 75816.3 75816.3 75916.3.1 75916.3.2 76016.3.3 76216.4 76316.4.1 76316.4.1 76416.4.2 765 17 SQL Server (SMO) 76617.1 SMO 76617.2 Server 76717.2.1 Server 76717.2.2 Server 76917.3 76917.4  $77217.5$   $774$  18 SQL Server  $77518.1$  $775181.1$   $775181.2$   $775181.3$   $77518.2$ SQL Server 77618.2.1 SQL Server 77618.2.2 77718.2.3 Windows 77818.2.4  $\frac{24 - 24 + 34}{10083}$   $\frac{101944}{2821831}$ 78218.3.2 78218.3.3 78418.3.4 78618.4 78718.4.1 78718.4.2 78818.4.3 78818.4.3 788

 $: 1$  SQL Server 2005 SQL Server 2005 (Business Intelligence), BI(Business Intelligence), BI(Business Intelligence), BI(Business Intelligence), BI(Business Intelligence), BI(Business Intelligence), BI(Business Intelligence), BI(Business Intelligence), BI(Busin 用程序。SQL Server 2005数据引擎是企业数据管理解决方案的核心。此外,SQE Server 2005的分析、报  $B$ web with the state state of the matter of the Microsoft Visual Studion Microsoft Visual Studion Offce System Business Intelll"gence Development Studio SQL Server 2005与众不同,无论是开发人员、数据库管理员、信息工作者还是决策者,SQL Server2005都可以为其 1.1 SQL Server Microsoft SQL Server 1987 Sybase SQL Server, 1988 Microsoft Sybase Aston.Tate 了IBM的OS/2操作系统上。后来Aston.Tate公司退出了SQLServer的开发,而由Microsoft公司和Sybase公 Windows NT SQL Server SQL Server 4 Microsoft Sybase SQL Server Microsoft Windows NT SQL Server Sybase UNIX SQL Server 6.0 完全由Microsoft公司开发的版本。1996年,.Microsoft公司把SQL Server升级到6.5版本。经过两年的开发 Microsoft 7.0 SQL Server 7.0 OLAP OnlineAnalytical Processing FTL Extraction  $\alpha$  . Transformation and Loadin9, we see that the set of the set of the set of the set of the set of the set of the set of the set of the set of the set of the set of the set of the set of the set of the set of the set of SQL Server 2000 SQL Server 7.0 SQL Server 2000 6.5 7.0 SQL Server 7.0 5<br>2005 11 SQL Server2005 SQL Server2005 Micmsott SQL Server 2005 TB  $SQL$  SQL Server CE  $SQL$  SQL Server  $2005$   $32$   $64$   $SQL$ Server2005 SQL Server2000 and the State State 37

SQL Server 2005:

 $1$  $2<sub>l</sub>$ 

本站所提供下载的PDF图书仅提供预览和简介,请支持正版图书。

:www.tushu000.com